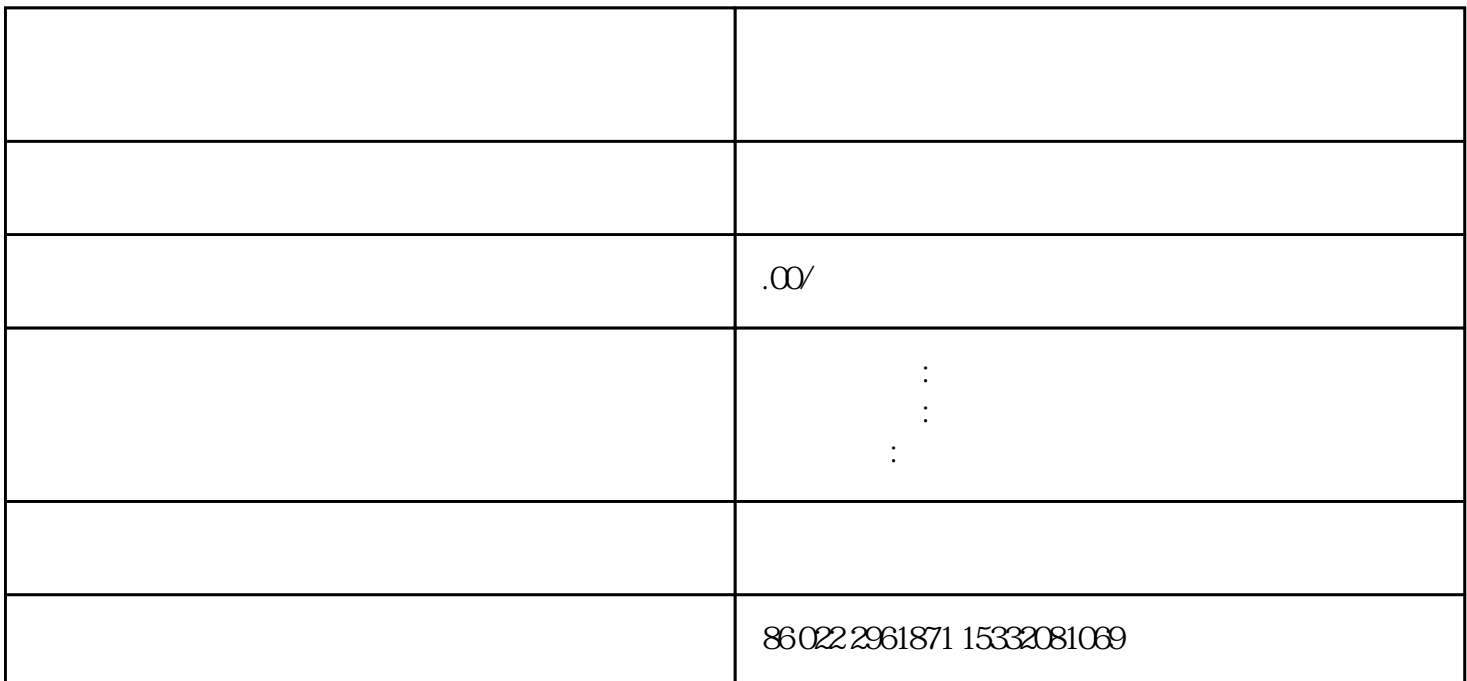

CT 11CT

 $\angle$ 

TH-A 11TC61564

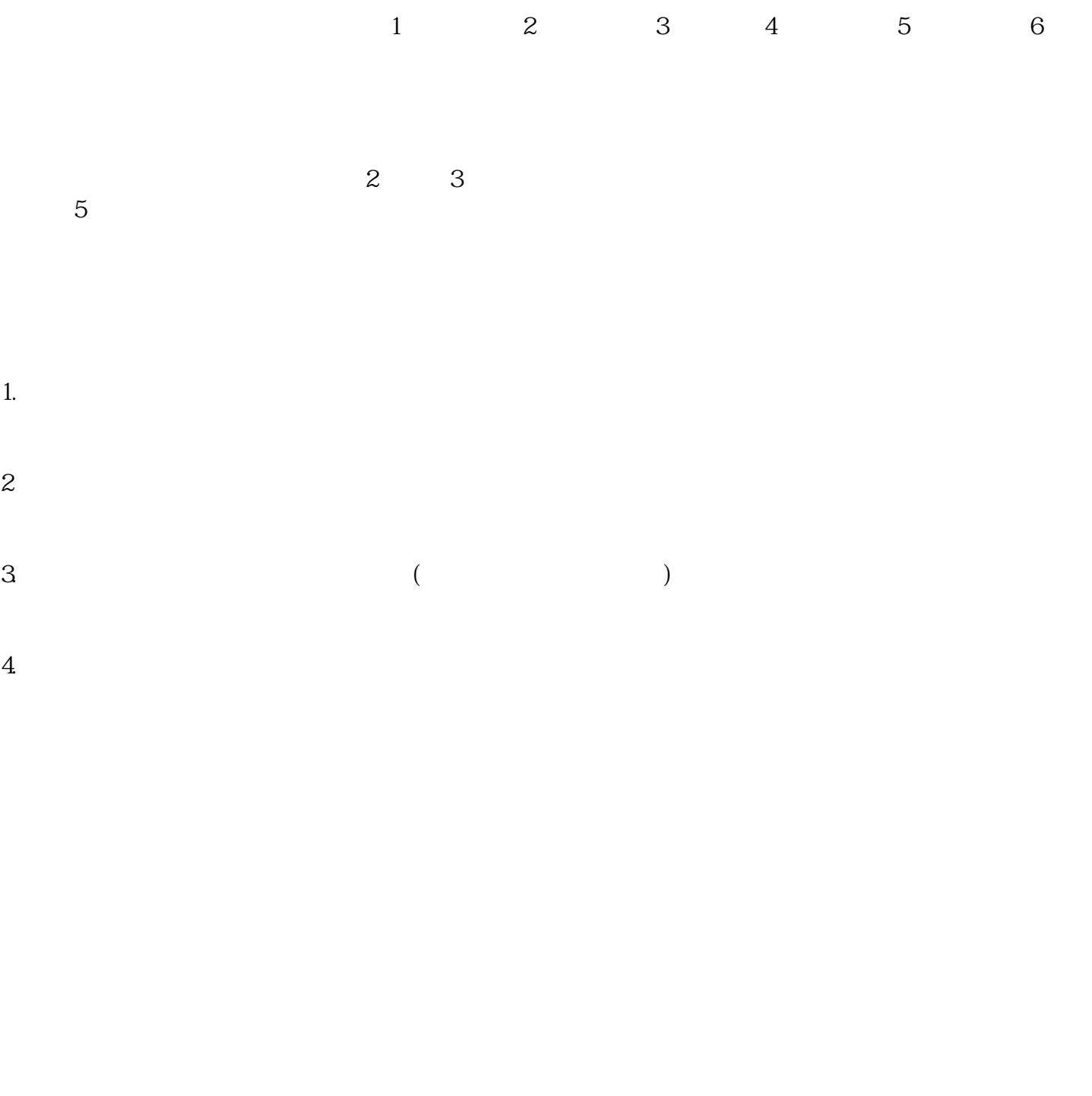

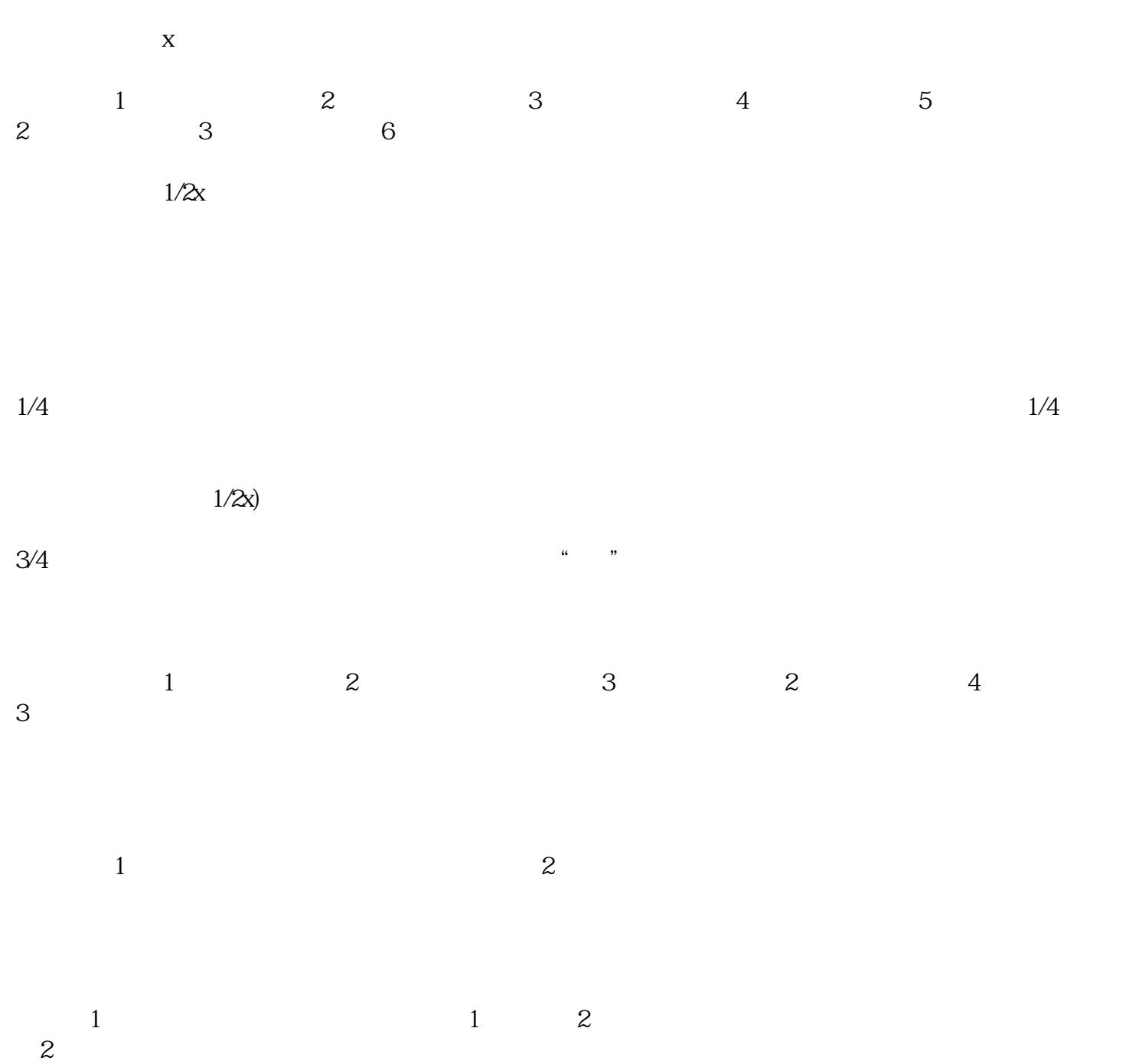